ФИО: Чижов Александр Петрович<br>Получает МИНИСТЕРСТВО НАУКИ И ВЫСШЕГО ОБРАЗОВАНИЯ РОССИЙСКОЙ ФЕДЕРАЦИИ Лесосибирский филиал федерального государственного бюджетного bdf6e99bfcc4944b52cae00e83cf259c6c**86dpa386Bad&d&d&HoroOcyupe6x**дения высшего образования «Сибирский государственный университет науки и технологий имени академика М.Ф. Решетнева» Документ подписан простой электронной подписью Информация о владельце: Должность: Директор филиала СибГУ в г. Лесосибирске Дата подписания: 07.08.2023 06:11:06 Уникальный программный кл**©**9:

# **РАБОЧАЯ ПРОГРАММА ДИСЦИПЛИНЫ**

### **ИНФОРМАТИКА**

Направление подготовки 38.03.02 Менеджмент

Направленность (профиль) образовательной программы Управление бизнес-процессами на предприятии

> Уровень высшего образования бакалавриат

> > Форма обучения очная

Красноярск 2023

 $\sim$   $\lambda$ 

Разработчики рабочей программы дисциплины:

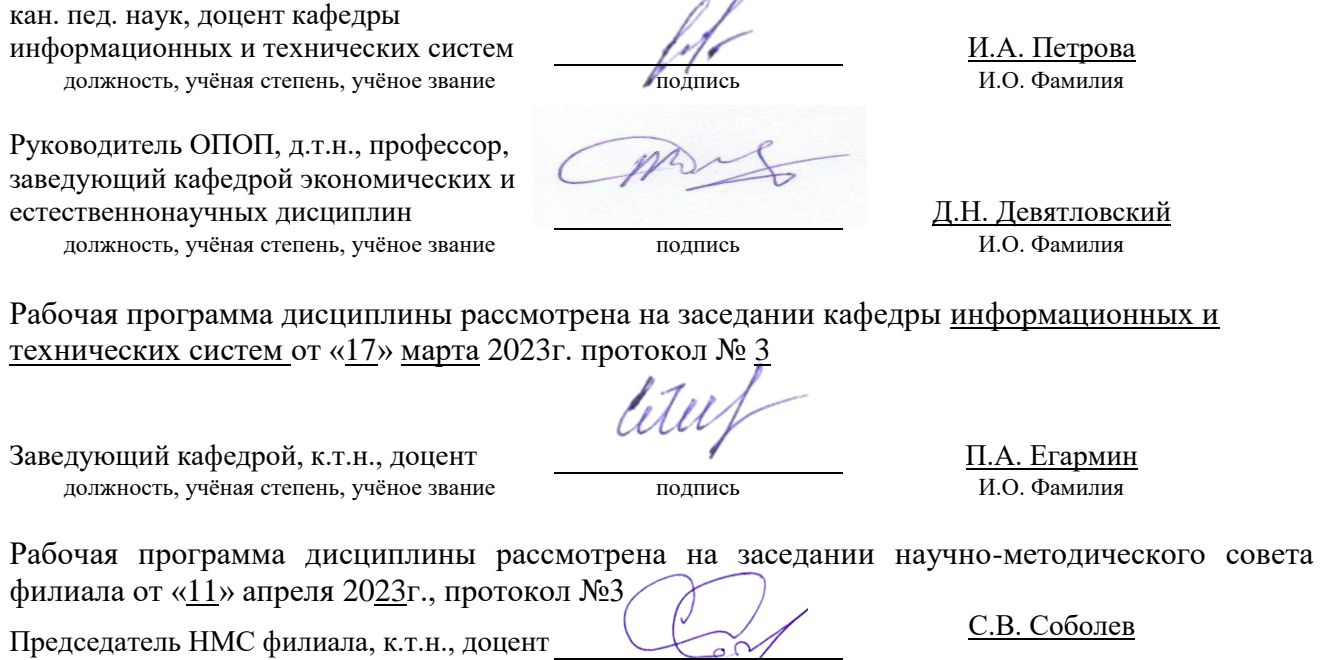

Рабочая программа дисциплины утверждена в составе ОПОП решением Ученого совета СибГУ им. М.Ф. Решетнева № 11 от 30.06.2023 г.

должность, учёная степень, учёное звание подпись И.О. Фамилия

## АННОТАЦИЯ Рабочей программы дисциплины **Информатика**

#### *(наименование дисциплины)*

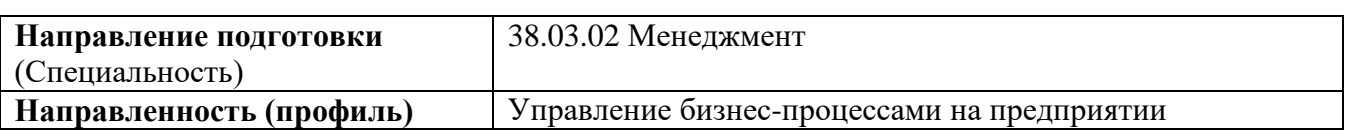

Объем дисциплины составляет 5 зачетных единиц 180 часов.

#### **Цель и задачи изучения дисциплины**

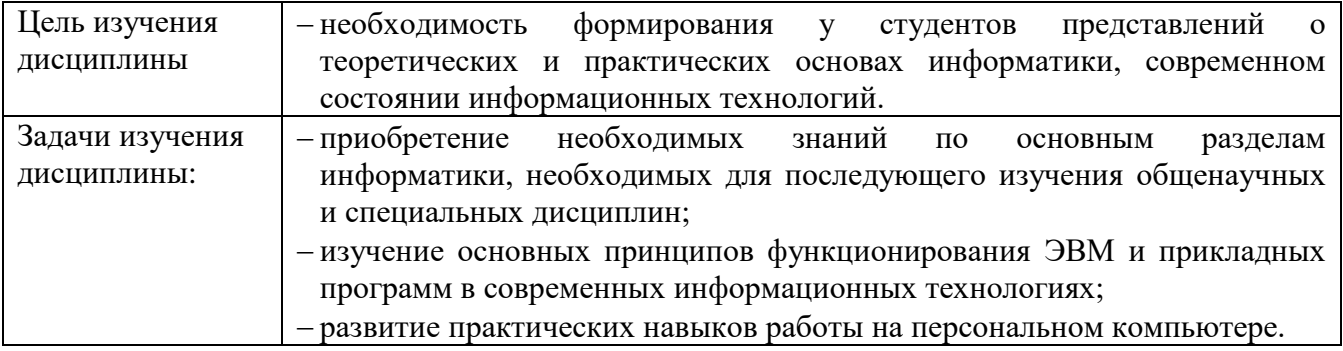

## **Перечень планируемых результатов обучения по дисциплине, соотнесенных с установленными в программе индикаторами достижения компетенций**

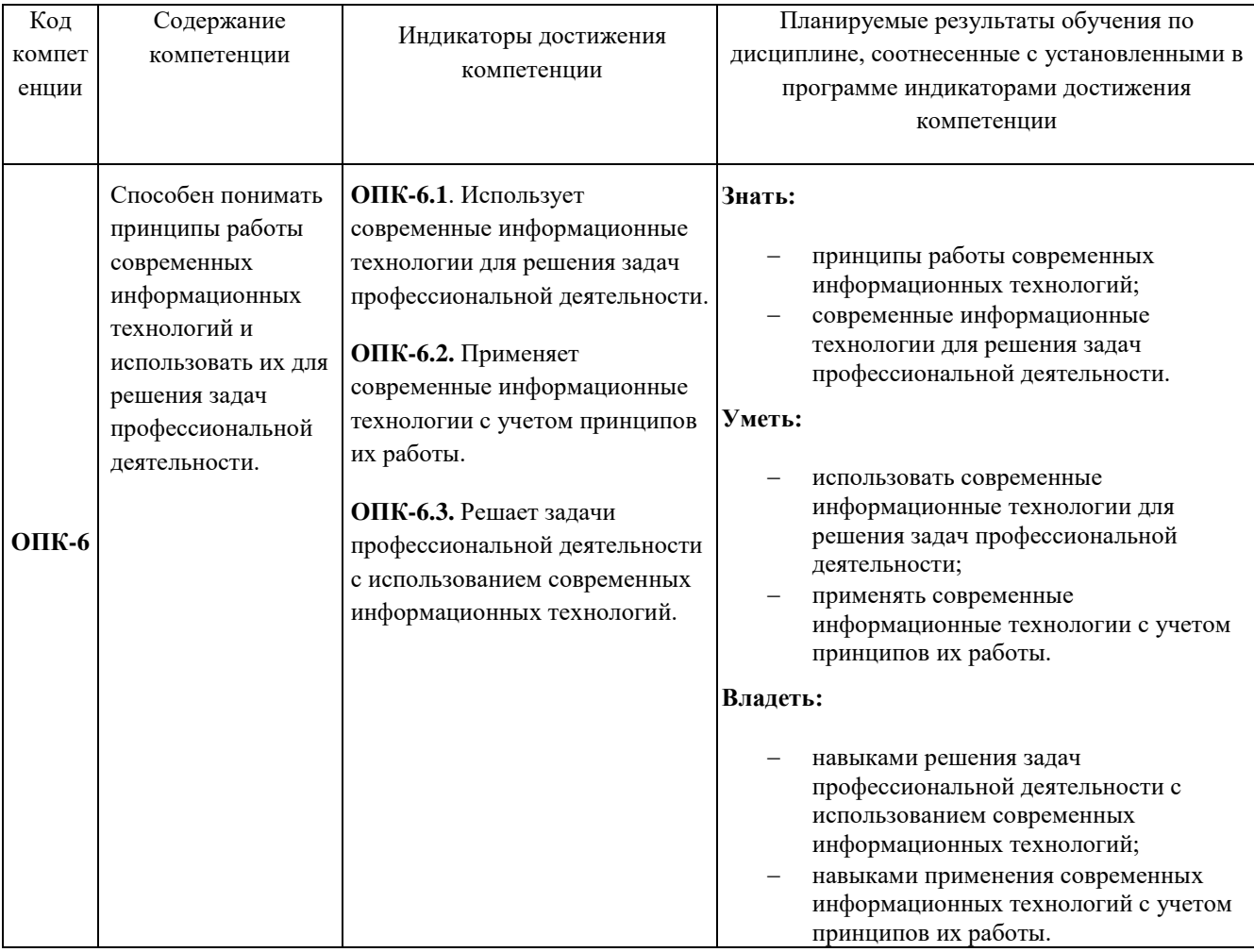

### **Место дисциплины в структуре ОПОП**

Дисциплина «Информатика» входит (Б1.О.23) входит в обязательную часть блока Б1 «Дисциплины (модули)».

#### **Краткое содержание дисциплины**

Раздел 1. Аппаратное и программное обеспечение средств вычислительной техники.

Раздел 2. Защита информации.

Раздел 3. Пакет прикладных программ Microsoft Office.

Раздел 4. Компьютерные сети.

#### **Форма промежуточной аттестации**

Экзамен.

## **Оглавление**

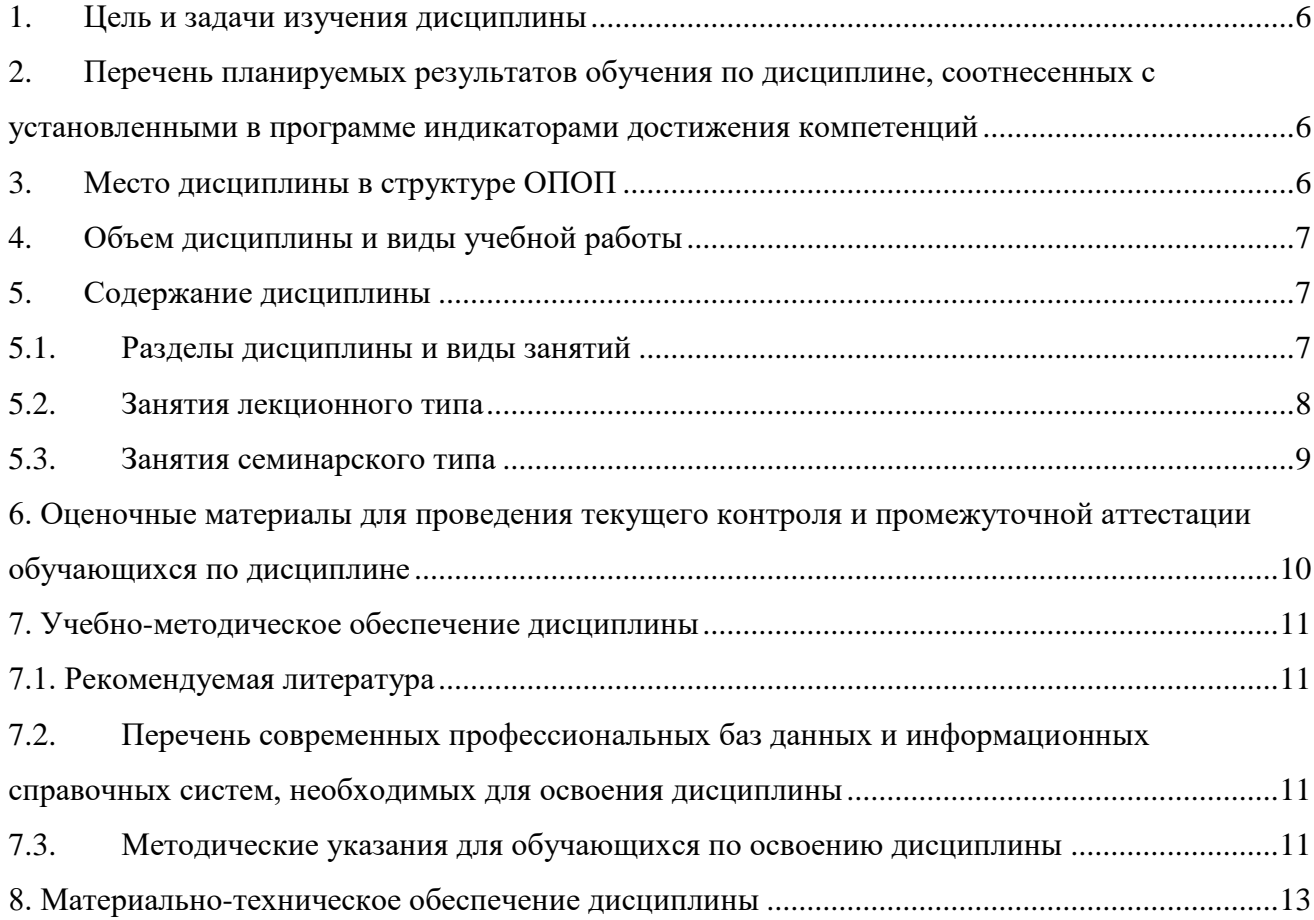

## **1. Цель и задачи изучения дисциплины**

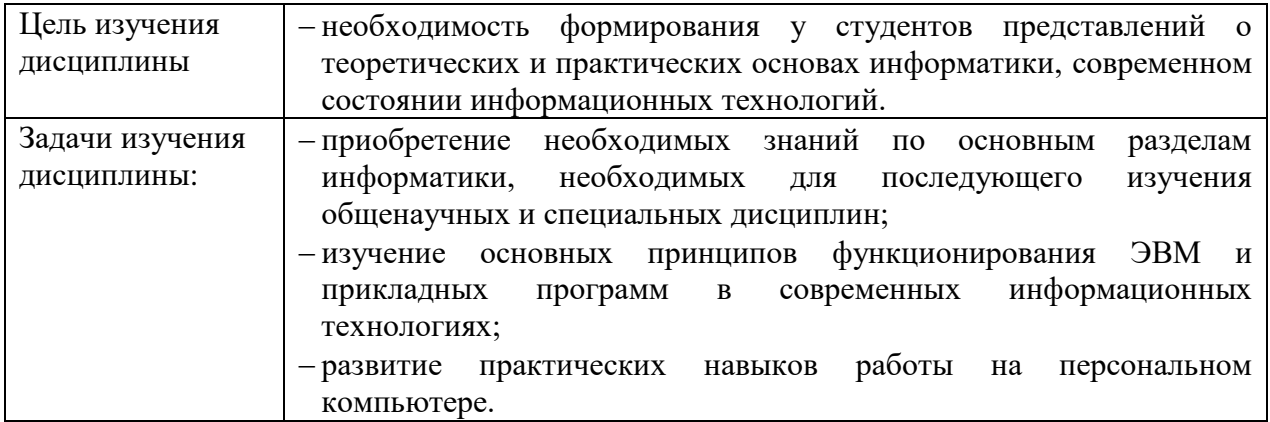

## **2. Перечень планируемых результатов обучения по дисциплине, соотнесенных с установленными в программе индикаторами достижения компетенций**

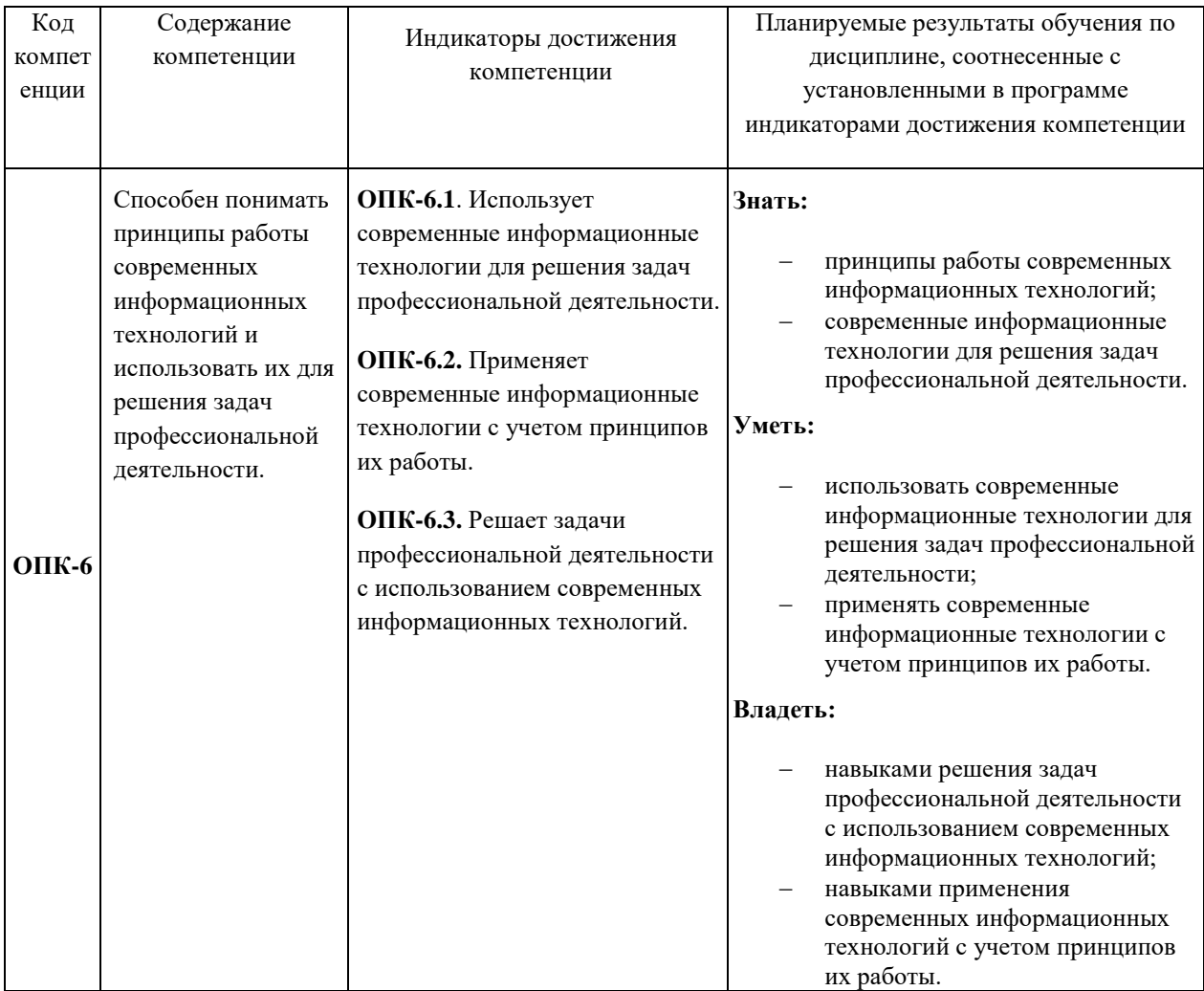

## **3. Место дисциплины в структуре ОПОП**

Дисциплина «Информатика» (Б1.О.23) входит в обязательную часть блока Б1 «Дисциплины (модули)».

Изучение курса связано с дисциплинами: «Бухгалтерский учет и анализ», «Менеджмент».

Знания, умения и навыки, полученные в ходе изучения дисциплины «Информатика», являются необходимыми для изучения таких дисциплин, как «Информационные технологии в менеджменте», «Математическое моделирование и исследование операций в менеджменте», а также других дисциплин базовой и вариативной части профессионального цикла.

#### **4. Объем дисциплины и виды учебной работы**

Общая трудоемкость дисциплины составляет 5 зачетных единиц, 180 часов.

#### **5. Содержание дисциплины**

а) очная форма

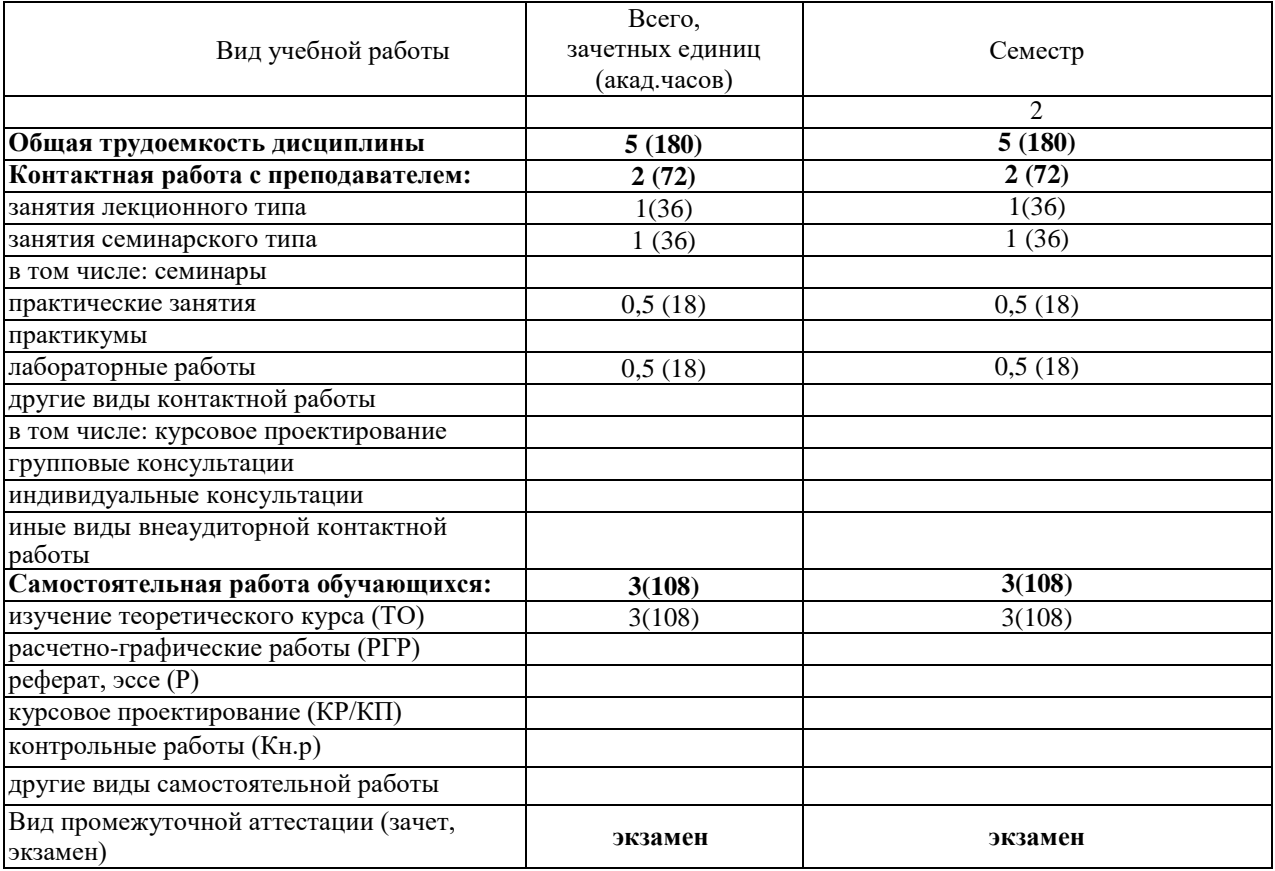

#### **5.1. Разделы дисциплины и виды занятий**

#### **Содержание дисциплины**

а) очная форма

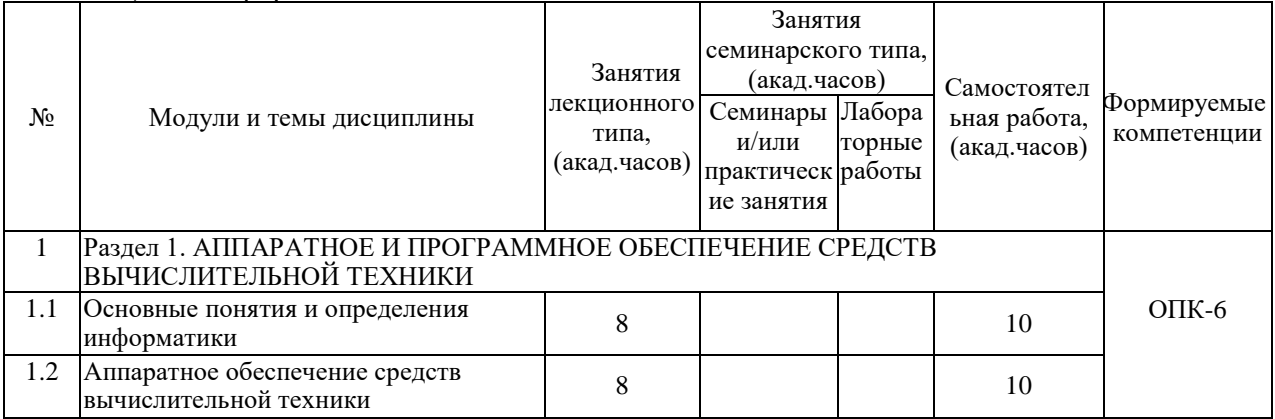

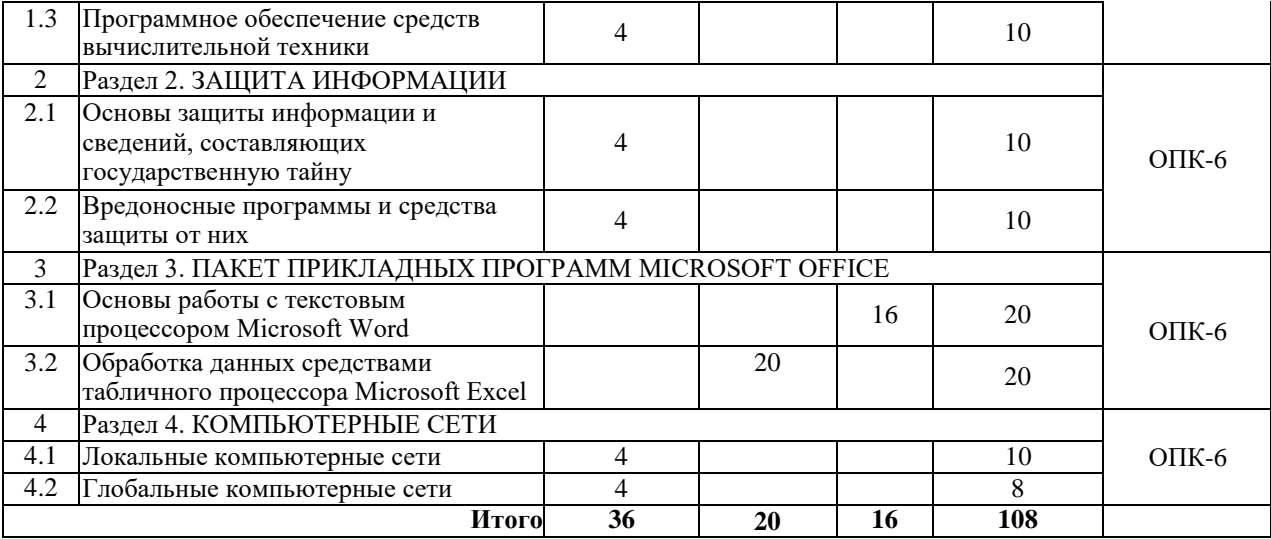

Программой дисциплины «Информатика» предусмотрены занятия лекционного типа, занятия семинарского типа и самостоятельная работа обучающихся.

На занятиях семинарского типа выполняются практические занятия и лабораторные работы.

Самостоятельная работа предполагает изучение обучающимися теоретического курса.

Для запланированных видов занятий разработаны учебно-методические материалы, которые включены в состав электронного учебно-методического комплекса дисциплины (ЭУМКД) «Информатика» [7].

| N <sub>2</sub> | Раздел/тема                 | Краткое содержание                                                                     |
|----------------|-----------------------------|----------------------------------------------------------------------------------------|
| темы           | дисциплины                  | лекционного занятия                                                                    |
| $\mathbf{1}$   |                             | Раздел 1. АППАРАТНОЕ И ПРОГРАММНОЕ ОБЕСПЕЧЕНИЕ СРЕДСТВ ВЫЧИСЛИТЕЛЬНОЙ                  |
|                | ТЕХНИКИ                     |                                                                                        |
| 1.1            |                             | Основные понятия и Понятие информации. Общая характеристика процессов сбора, передачи, |
|                | определения                 | обработки и накопления информации. Данные. Основные операции с                         |
|                | информатики                 | данными. Двоичное кодирование данных. Файловая структура данных.                       |
| 1.2            | Аппаратное                  | Понятие мультимедиа. Составляющие мультимедиа. Основные особенности                    |
|                | обеспечение                 | средств мультимедиа-технологий. Применение мультимедиа-технологий в экономике.         |
|                | вычислительной              | Мультимедиа-реклама. Требования к аппаратному обеспечению реализации                   |
|                | техники                     | мультимедиа-технологий.                                                                |
| 1.3            | Программное                 | обеспечения.<br>Классификация<br>Уровни<br>программного<br>прикладного                 |
|                | обеспечение                 | средств программного обеспечения. Классификация служебного программного                |
|                | вычислительной              | обеспечения. Операционные системы. Виды операционных систем. Принципы                  |
|                | техники                     | работы операционных систем.                                                            |
| 2              | Раздел 2. ЗАЩИТА ИНФОРМАЦИИ |                                                                                        |
| 2.1            | Основы                      | защиты Общегосударственный уровень защиты информации. Меры обеспечения                 |
|                | информации                  | и информационной безопасности.                                                         |
|                | сведений,                   |                                                                                        |
|                | составляющих                |                                                                                        |
|                | государственную тайну       |                                                                                        |
| 2.2            | Вредоносные                 | Классификация<br>Основные<br>источники угроз.<br>вредоносных<br>программ.              |
|                |                             | программы и средства Принципы работы антивирусных программ. Популярные антивирусные    |
|                | защиты от них               | программы.                                                                             |
| $\overline{4}$ | Раздел 4. КОМПЬЮТЕРНЫЕ СЕТИ |                                                                                        |
| 4.1            | Локальные                   | Понятие компьютерной сети. Классификация компьютерных сетей по                         |
|                | компьютерные сети           | расстоянию между узлами,<br>по типу среды передачи данных,<br>ПО                       |
|                |                             | распределению ролей между компьютерами. Базовые сетевые топологии.                     |
|                |                             | Типы коммуникационной среды.                                                           |

**5.2. Занятия лекционного типа**

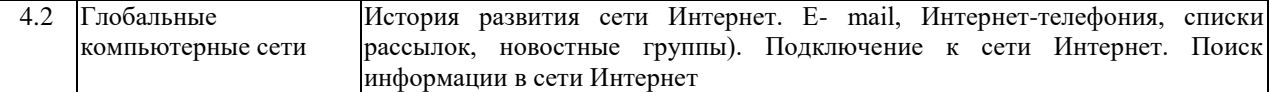

# **5.3. Занятия семинарского типа**

# **5.3.1. Лабораторные работы**

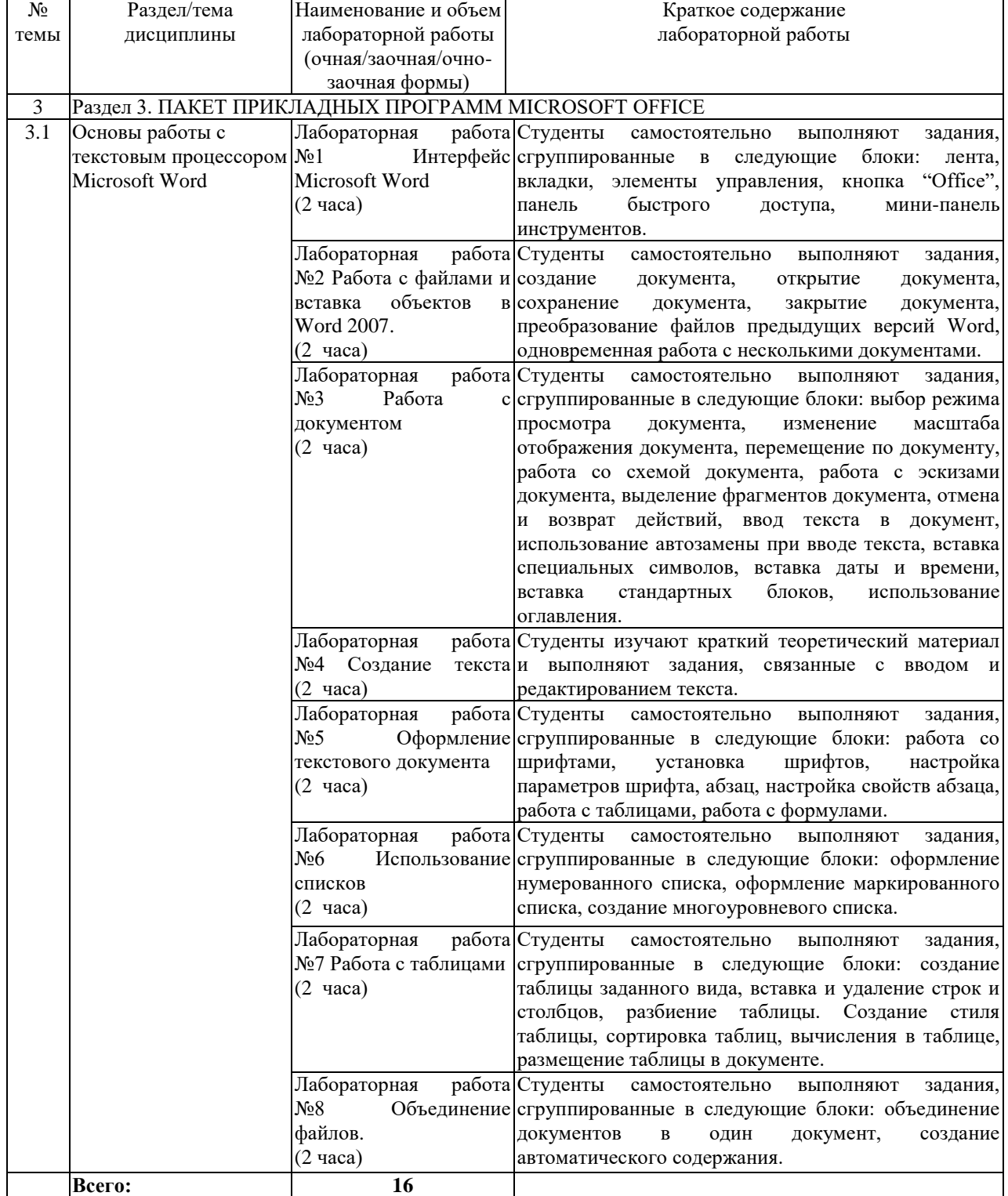

# **5.3.2. Практические занятия**

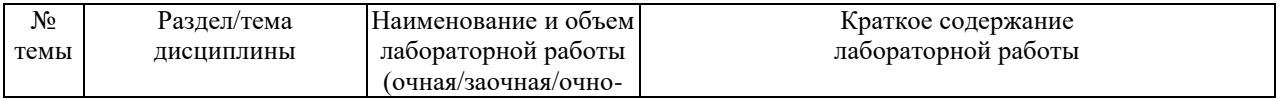

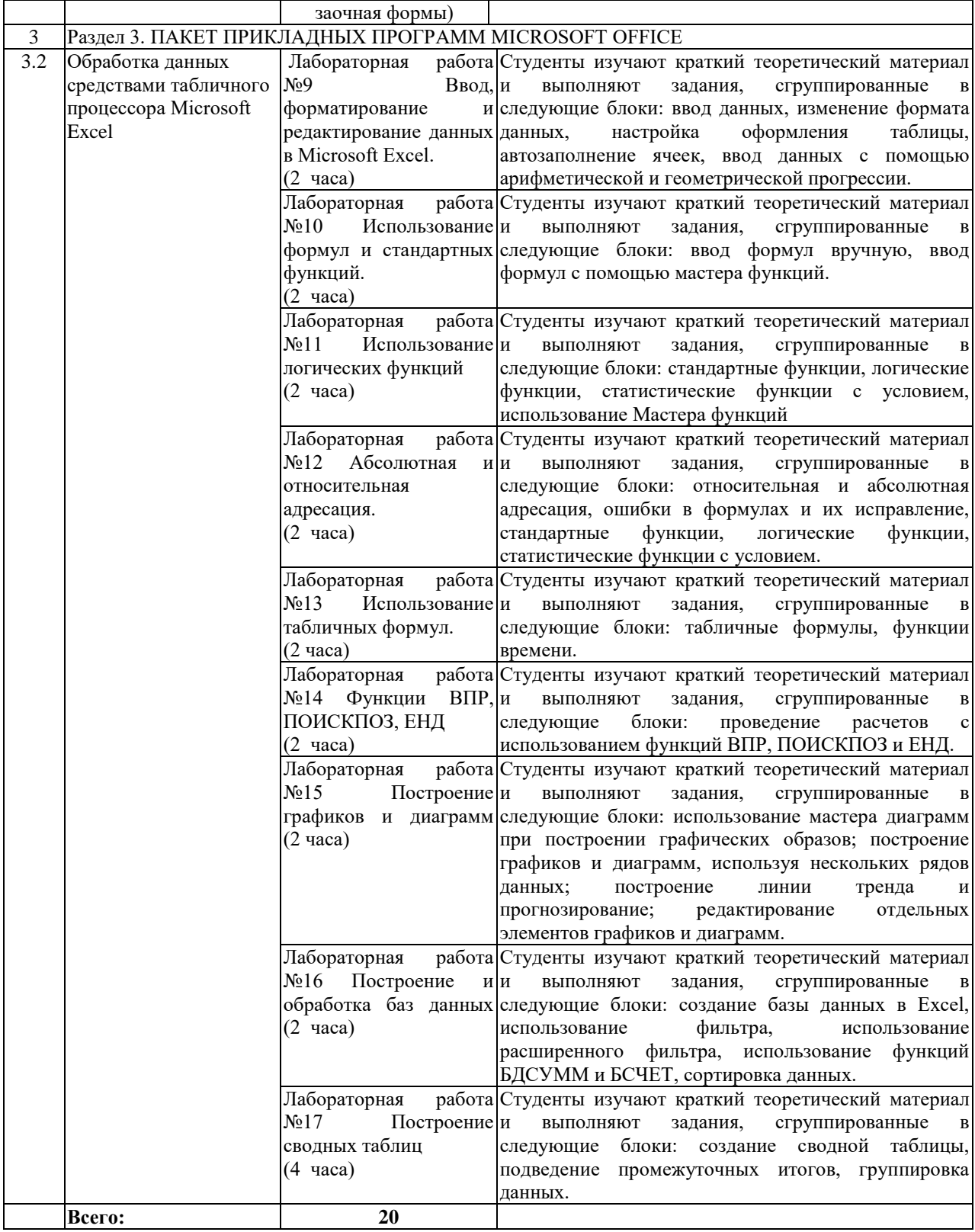

### **6. Оценочные материалы для проведения текущего контроля и промежуточной аттестации обучающихся по дисциплине**

Оценочные материалы для текущего контроля успеваемости и промежуточной аттестации по итогам освоения дисциплины «Информатика» сформированы в виде фонда оценочных средств (ФОС) и представлены в приложении к рабочей программе.

### **7. Учебно-методическое обеспечение дисциплины**

#### **7.1. Рекомендуемая литература**

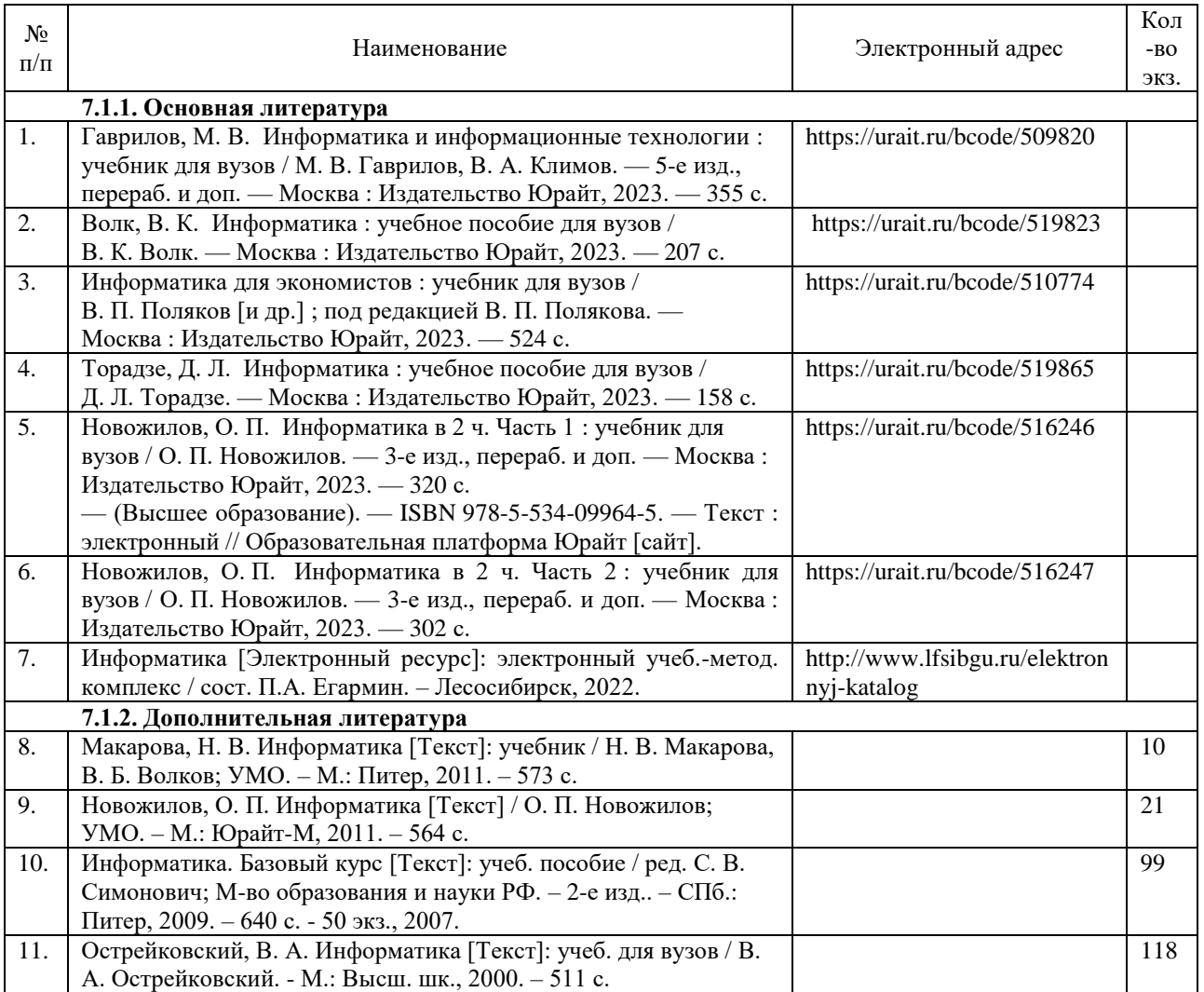

### **7.2. Перечень современных профессиональных баз данных и информационных справочных систем, необходимых для освоения дисциплины**

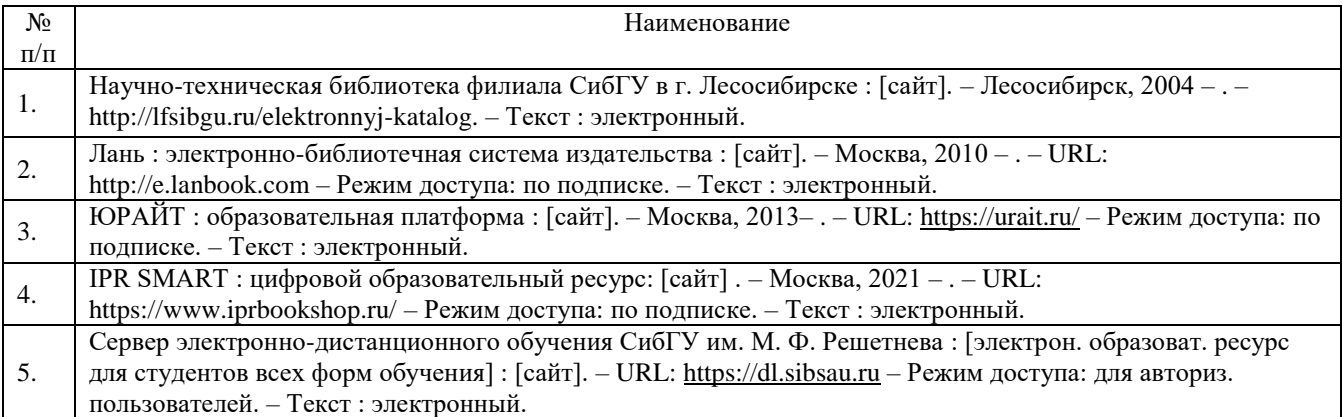

## **7.3. Методические указания для обучающихся по освоению дисциплины**

Программой дисциплины «Информатика» предусмотрены занятия лекционного типа, занятия семинарского типа (лабораторные работы, практические рботы) и самостоятельная работа обучающихся.

Самостоятельная работа предполагает изучение теоретического курса. В период освоения дисциплины для обучающихся организуются индивидуальные и групповые консультации.

При изучении дисциплины обязательным является выполнение следующих организационных требований:

обязательное посещение всех видов аудиторных занятий;

ведение конспекта лекций;

активная работа во время занятий;

 регулярная самостоятельная работа обучающегося в соответствии с рабочей программой дисциплины;

своевременная сдача отчетных документов;

 получение дополнительных консультаций по подготовке, оформлению и сдаче отдельных видов заданий, в случае пропусков занятий.

Самостоятельная работа обучающегося направлена на:

стимулирование познавательного интереса;

систематизацию и закрепление полученных теоретических знаний;

 развитие познавательных способностей, активности, самостоятельности, ответственности и организованности обучающихся;

 формирование самостоятельности мышления, способностей к саморазвитию, самосовершенствованию и самореализации.

Чтобы выполнить весь объем самостоятельной работы по всем осваиваемым дисциплинам, обучающемуся необходимо заниматься по 3-5 часов ежедневно. Начинать самостоятельные внеаудиторные занятия следует с первых же дней семестра, поскольку компенсировать пропущенный материал позднее без снижения качества работы и ее производительности практически невозможно.

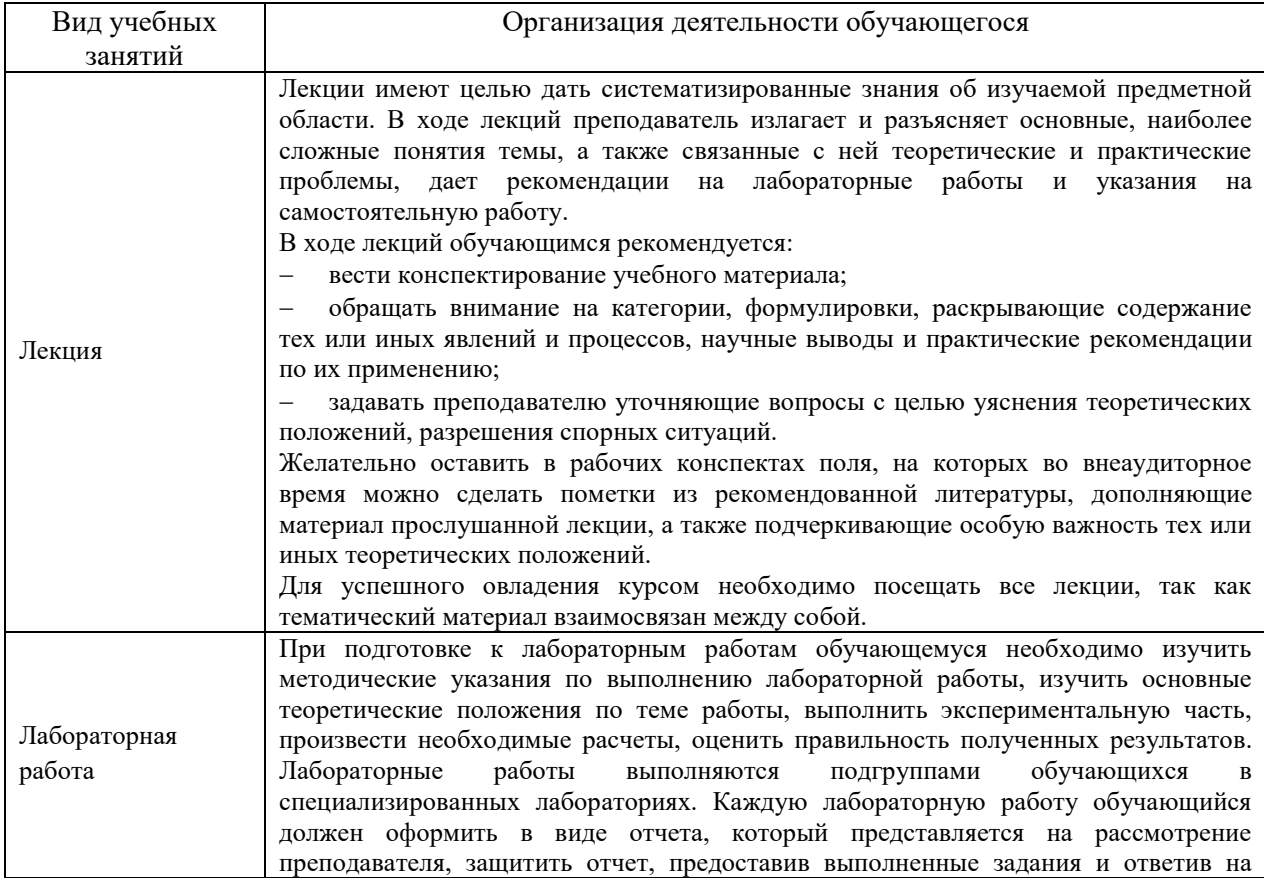

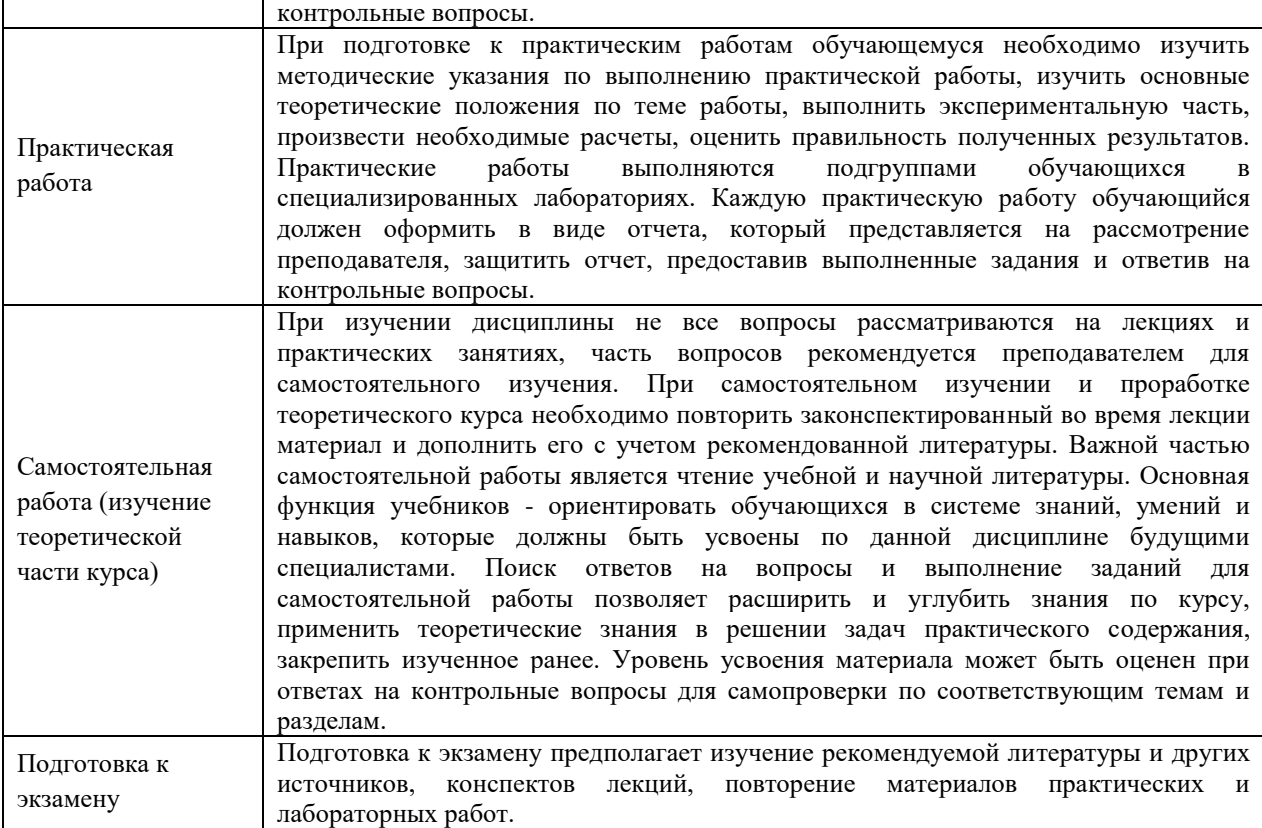

# **8. Материально-техническое обеспечение дисциплины**

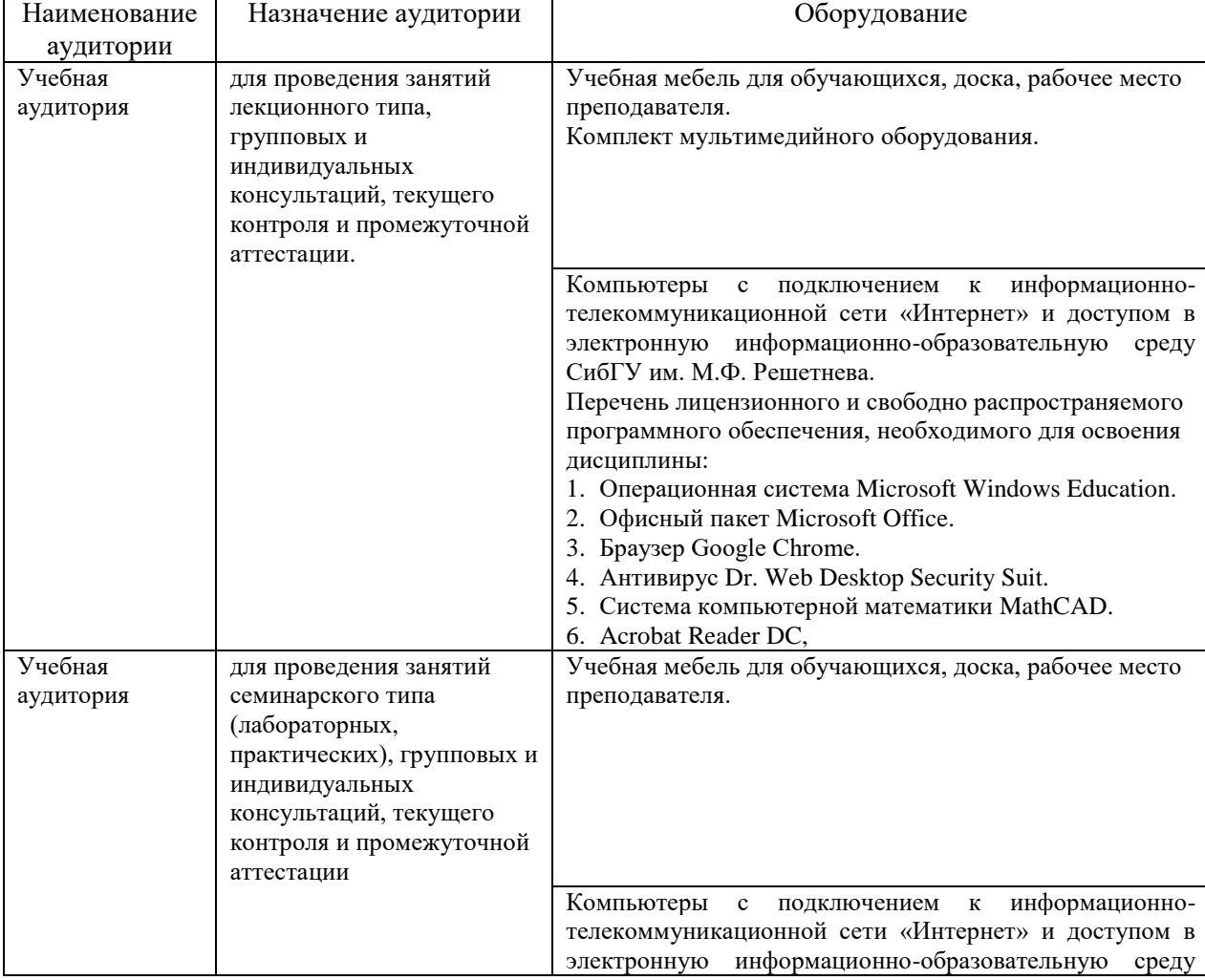

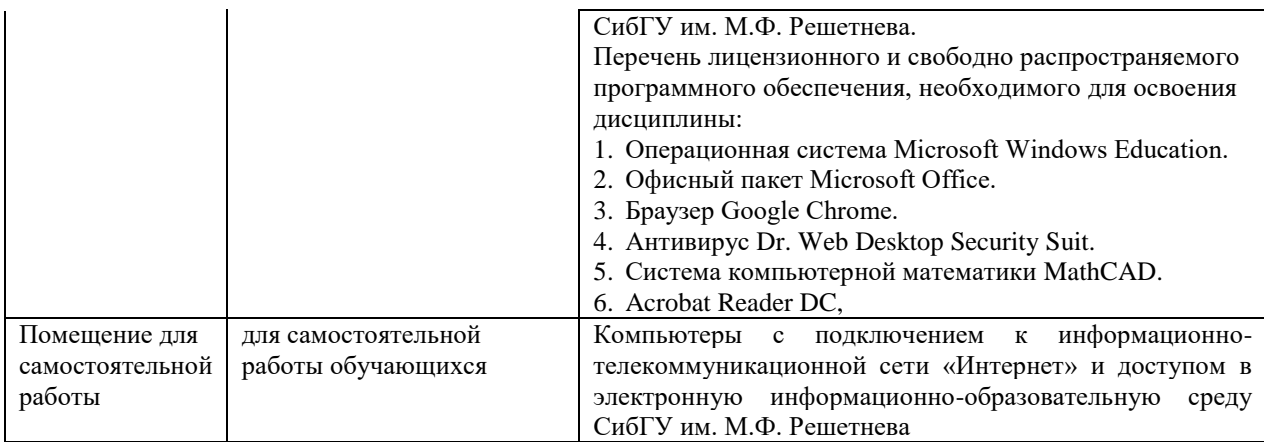

## МИНИСТЕРСТВО НАУКИ И ВЫСШЕГО ОБРАЗОВАНИЯ РОССИЙСКОЙ ФЕДЕРАЦИИ Лесосибирский филиал федерального государственного бюджетного образовательного учреждения высшего образования

«Сибирский государственный университет науки и технологий имени академика М.Ф. Решетнева»

# **ФОНД ОЦЕНОЧНЫХ СРЕДСТВ**

для проведения промежуточной аттестации по дисциплине **(приложение к рабочей программе дисциплины)**

## **ИНФОРМАТИКА**

Направление подготовки 38.03.02 Менеджмент

Направленность (профиль) образовательной программы Управление бизнес-процессами на предприятии

> Уровень высшего образования бакалавриат

> > Форма обучения очная

> > Красноярск 2022

### **Фонд оценочных средств для проведения промежуточной аттестации**

по дисциплине Информатика

#### **1. Описание назначения и состава фонда оценочных средств**

Настоящий фонд оценочных средств (ФОС) входит в состав рабочей программы дисциплины Информатика

и предназначен для оценки планируемых результатов обучения по дисциплине, соотнесенных с установленными в программе индикаторами достижения компетенций.

ФОС включает в себя оценочные материалы для проведения текущего контроля успеваемости и промежуточной аттестации обучающихся в форме: экзамена.

В состав ФОС входят следующие оценочные средств:

компьютерные тесты по темам дисциплины (текущий контроль);

 задания для выполнения лабораторных работ и вопросы для защиты лабораторных работ (текущий контроль);

 задания для выполнения практических работ и вопросы для защиты практических работ

вопросы к экзамену (промежуточная аттестации).

**2. Перечень планируемых результатов обучения по дисциплине, соотнесенных с установленными в программе индикаторами достижения компетенций**

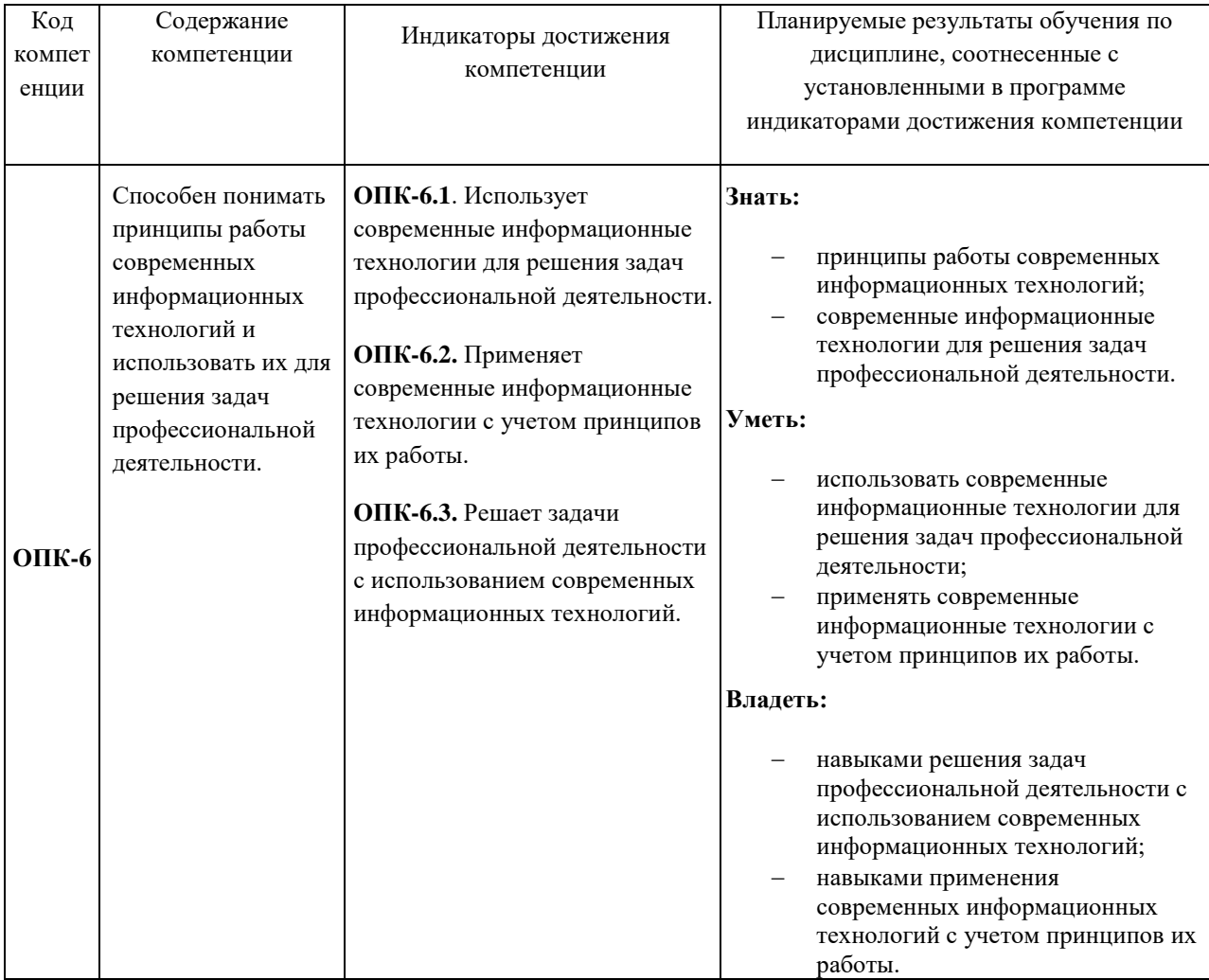

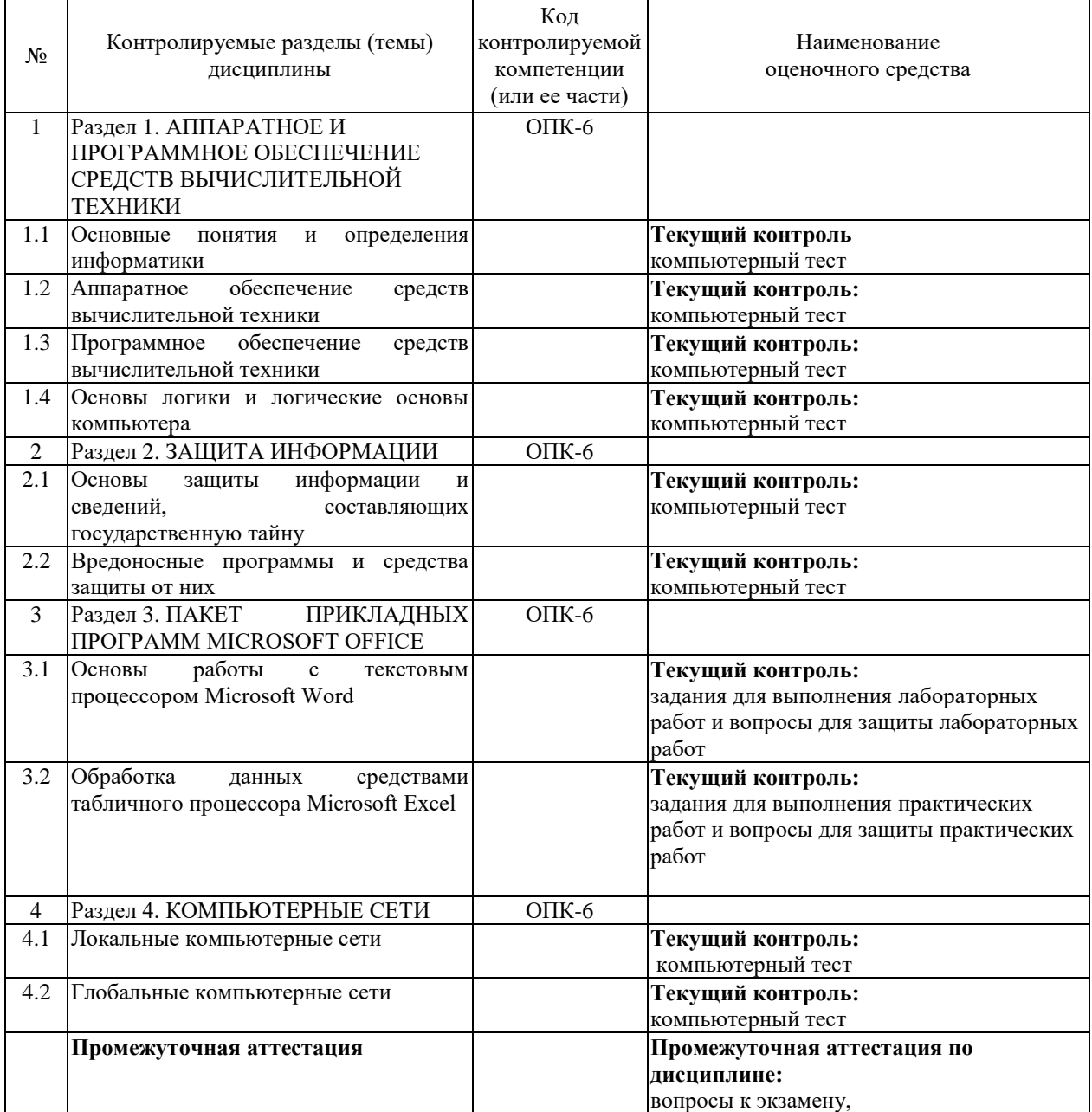

#### **2.1. Формы контроля формирования компетенций**

**3. Типовые контрольные задания или иные материалы, необходимые для оценки знаний, умений, навыков владения, соотнесенных с установленными в программе индикаторами достижения компетенций** 

**3.1. Задания для выполнения лабораторных работ и вопросы для защиты лабораторных работ (текущий контроль), формирование компетенций ОПК-6.**

Подробное описание лабораторных работ и контрольные вопросы содержатся в практикуме по выполнению лабораторных работ, который включен в состав ЭУМКД [7].

Примерные задания для лабораторные работы по теме «Использование списков».

Задание 1

1.Откройте файл Документ\_06\_1.docx.

2.Установите нумерацию арабскими цифрами списка Реки Чукотки.

3.Измените нумерацию списка Острова Чукотки на стиль 1-й, 2-й, 3-й. Установите

шрифт нумерации: курсив, размер шрифта 12 пт., цвет шрифта *синий*.

4.Удалите нумерацию списка Полезные ископаемые Чукотки.

5.Сохраните файл под именем Упражнение\_06\_1.docx. на свой личный диск.

Задание 2

1.Откройте файл Документ\_06\_2.docx.

2.Оформите список Морские животные Чукотки маркерами в виде черного квадрата.

3.Измените цвет маркеров списка Звери Чукотки на *синий*.

4.Удалите маркеры списка Сельское хозяйство Чукотки.

5.Сохраните файл под именем Упражнение\_06\_2.docx. на свой личный диск.

Задание 3

1.Откройте файл Документ\_06\_3.docx.

2.Оформите многоуровневый список.

3.Названия областей должны быть нумерованы в стиле 1.

4.Названия городов должны быть нумерованы в стиле 1.1.

5.Названия гостиниц должны быть нумерованы в стиле 1.1.1.

6.Сохраните файл под именем Упражнение\_06\_3.docx. на свой личный диск.

Задание 4

1.Откройте файл Документ\_06\_4.docx.

2.Для списка Города – центры субъектов Федерации установите нумерацию, начинающуюся с цифры *1*.

3.Отсортируйте по алфавиту список городов.

4.Сохраните файл под именем Упражнение\_06\_4.docx. на свой личный диск.

Перечень вопросов для защиты лабораторной работы по теме «Использование списков».

1. Перечислите этапы создания нумерованного списка.

2. Перечислите этапы создания маркированного писка.

3. Перечислите этапы создания многоуровневого списка.

4. В какой вкладке находятся инструменты для создания оглавления, создания нового стандартного блока текста, титульной страницы?

5. Какую клавишу клавиатуры следует использовать для удаления одного символа справа/слева от курсора?

6. Как создать элемент автозамены?

7. Документ имеет титульную страницу. Какой вкладкой следует воспользоваться для выбора другой титульной страницы?

8. Как создать и настроить оглавление в документе?

9. Как можно вставить в документ специальные символы?

10. Что такое табуляция, примеры ее использования при создании текстовых документов?

11. В документ вставляется автоматически обновляемое значение даты и времени. Как часто будет обновляться это значение?

12. Что такое расширение имени файла?

13. Перечислите элементы управления Microsoft Word, опишите их назначение.

14. Как можно свернуть (скрыть) ленту?

15. Что такое мини-панель инструментов, макрос, колонтитул, не переносимый пробел?

16. Что означают надписи в заголовке программы [Режим ограниченной функциональности] и [Только чтение]?

17. Перечислите основные правила ввода текста?

18. Какую комбинацию клавиш следует использовать для вставки неразрывного пробела? Что такое неразрывный пробел, разрыв страницы?

19. Чем отличаются режимы просмотра документа Разметка Страницы, Черновик, Веб-документ, Режим чтения, Структура?

20. Каков максимальный масштаб отображения документа?

21. Как осуществить переход в документе к определенной странице, рисунку, таблине?

22. Для чего используется Схема документа?

23. Как выделить вертикальный блок текста, весь документ, абзац?

24. Как переместить курсор в конец документа, начало документа?

25. В какую вкладку следует перейти, чтобы отобразить схему документа?

26. Перечислите назначение клавиш Home, End, Page Up, Page Down.

27. Что необходимо сделать для выделения ячейки, строки, столбца таблицы? Как выделить несколько столбцов таблицы, всю таблицу?

### **3.2 Задания для выполнения практических работ и вопросы для защиты практических работ (текущий контроль), формирование компетенций ОПК-6.**

Подробное описание практических работ и контрольные вопросы содержатся в практикуме по выполнению практических работ, который включен в состав ЭУМКД [7].

Примерные задания для практической работы по теме «Использование формул и стандартных функций».

1. Известна зарплата сотрудников фирмы (не менее 10 сотрудников) за каждый месяц года. Подготовить лист для определения

средней зарплаты по фирме за каждый месяц;

общей зарплаты за год каждого сотрудника;

общей зарплаты за год по фирме.

2. Известна зарплата сотрудников фирмы (не менее 10 сотрудников) за каждый месяц года. Подготовить лист для определения

общей зарплаты за год по фирме;

средней величины общих (за год) зарплат сотрудников;

средней зарплаты, которую каждый сотрудник получал за 1 месяц.

3. В области 20 районов. Известны площади, засеянные пшеницей (в гектарах), и урожай, собранный в каждом районе (в центнерах). Определить среднюю урожайность пшеницы по каждому району и по области в целом, общий объем собранного урожая.

4. Известны данные метеостанций о количестве осадков (в мм), выпавших за каждый месяц в течение двух лет. Определить следующее:

общее количество осадков за два года;

максимальное и минимальное количество выпавших осадков;

среднемесячное количество осадков за каждый год в зимний период.

5. Известны длина и время прохождения каждого участка маршрута движения легкового автомобиля (не менее 10 записей).

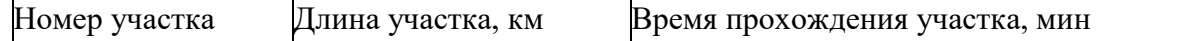

Определите среднюю скорость движения на каждом участке и среднюю скорость движения на всем маршруте участка. Определить максимальную и минимальную скорость движения на всем маршруте участка.

6. Известны данные метеостанции о количестве осадков (мм), выпавших за каждый месяц в течение трех лет. Подготовить лист дляопределения:

суммарного количества осадков за каждый месяц;

максимального и минимального количества осадков за каждый месяц;

среднее количество осадков за каждый месяц.

7. Акционеры имеют акции различного вида: обыкновенные 1-го выпуска, обыкновенные 2-го выпуска и привилегированные. По данным, представленным в задаче 8 представить лист для расчета:

среднего числа акций каждого вида у одного акционера;

- общей стоимости всех акций каждого вида;
- общей стоимости всех акций всех видов.

8. Для расчета затрат на обслуживание жилых домов электроэнергией, водой и газом используется таблица 2.9. Подготовитьлист для определения:

- общих затрат на все виды обслуживания за каждый месяц;
- общих затрат на обслуживание домов за 4 месяца.

9. На заводе "Прогресс" каждому сотруднику зарплату за месяц выдают дважды: сначала в виде аванса, а по истечении месяца – остальную часть оклада. При этом при окончательном расчете удерживают также налоги (подоходный и пенсионный), а также профсоюзный взнос. По известному окладу каждого сотрудника произвести расчет выплат в виде таблицы (задание 7). Определить среднюю зарплату на предприятии и общий фонд заработной платы.

Перечень вопросов для защиты лабораторной работы по теме «Использование формул и стандартных функций».

- 28. Какой знак должен предшествовать вводу формул?
- 29. Как просуммировать содержимое группы ячеек?
- 30. Каким образом можно скопировать формулу?
- 31. Что такое функция? Какие ошибки в формулах Вы знаете?
- 32. Как присвоить уникальное имя диапазону ячеек?

33. Каким образом можно использовать инструмент Excel "Условное форматирование"?

### **3.3 Компьютерные тесты (текущий контроль), формирование компетенций ОПК-6**

Подробное описание тестовых заданий содержится в сборнике тестовых заданий, который включен в состав ЭУМКД [7].

Примеры тестовых заданий по дисциплине.

Раздел 1. Аппаратное и программное обеспечение средств вычислительной техники 1. Один байт - это:

произвольный набор 8 нулей и единиц

произвольный набор 10 нулей и единиц

произвольный набор 8 символов

произвольный набор 4 цифр

2. Правильная запись полного имени файла в OC Windows имеет вид …

C:\Факультет\Группа\Студент.doc

C:Группа:Студент

C/Студент.doc

C-Факультет-Группа-Студент.doc

3. Файл - это…

единица хранения данных

единица измерения данных

единица измерения данных, хранящая в себе один двоичный знак

унификация формы представления данных, относящимся к различным типам

4. В табличном процессоре Microsoft Excel создана таблица "Кадровый состав предприятия". Процесс расположения записей в таблице, упорядоченных по возрасту будет называться

сортировкой данных

преобразованием данных

группировкой данных

архивацией данных

5. В табличном процессоре Excel создана таблица "Телефонный справочник". Процесс отбора фамилий, начинающихся на букву А, будет называться

преобразованием данных

группировкой данных

сортировкой данных

фильтрацией данных

6. Двоичное кодирование – система кодирования в вычислительной технике, основанная на представлении данных последовательностью ...

 $\boxtimes$  двух знаков 0 и 1

 $\Box$  трех знаков 0, 1 и 2

двух произвольных символов

точек и тире

Раздел 2. Защита информации

1. Троянской программой является

 $\boxtimes$  вредоносная программа, которая сама не размножаются, а выдает себя за что-то полезное, тем самым, пытаясь побудить пользователя переписать и установить на свой компьютер программу самостоятельно

программа, заражающая компьютер независимо от действий пользователя

 $\Box$  программа, вредоносное действие которой выражается в удалении и/или модификации системных файлов компьютера

программа, проникающая на компьютер пользователя через Интернет

2. Основными путями проникновения вирусов в компьютер являются...

DVD-диски

компьютерные сети

исполняемые файлы

прикладные программы

3. К компьютерным вирусам относятся

шпионские программы

троянские программы

рекламные программы

⊠ макровирусы

4. К вредоносным программам относят:

компьютерные вирусы

сетевые черви

троянские программы

все ответы правильные

Раздел 4. Компьютерные сети

1. Адрес Internet-сайта в России, как правило, заканчивается на:

 $\triangledown$ .ru

 $\Box$ .ra

 $\Box$  .us

 $\Box$ .rus

 $\Box$ .py

2. Почтовый ящик абонента электронной почты представляет собой:

часть памяти на жестком диске почтового сервера, отведенную для пользователя

часть памяти на жестком диске пользователя

специальное электронное устройство для хранения текстовых файлов

обычный почтовый ящик

3. Выберите из предложенных правильный вариант адреса почтового ящика

- $\Box$  ivanov@.ru
- $\Box$  www.ivanov.ru
- $\Box$  @ivanov.ru
- $\triangledown$  ivanov@pismo.ru
- 4. Какая программа предназначена для просмотра Web-страниц:

операционная система

графический редактор

браузер

- программа просмотра видеоизображений
- 5. Интернет-служба FTP позволяет:
- просматривать web-страницы
- общаться с удаленными пользователями сети в режиме реального времени
- отправлять и принимать электронные сообщения
- работать с архивами данных, которые хранятся на серверах интернета
- 6. Гиперссылка это:
- закладка в документе

примечание в документе

связь между электронными документами

сноска в документе

### **3.4 Вопросы к экзамену (промежуточная аттестация), формирование компетенции ОПК-6**

- 1. Этапы развития современного общества.
- 2. Признаки информационного общества.
- 3. Предмет и задачи информатики.
- 4. Понятие информации.
- 5. Роль информации в жизни человека.
- 6. Свойства информации.
- 7. Данные. Основные операции с данными.
- 8. Двоичное кодирование данных. Единицы измерения данных.
- 9. Единицы хранения данных. Файловая структура данных.
- 10. Кодирование числовой информации.
- 11. Кодирование текстовой информации.
- 12. Кодирование графической информации.
- 13. Принцип открытой архитектуры ЭВМ.

14. Позиционные системы счисления. Правила перевода чисел из одной системы счисления в другую.

- 15. Логические операции.
- 16. Базовая конфигурация персонального компьютера.
- 17. Внутренние устройства персонального компьютера.
- 18. Внешние устройства персонального компьютера.
- 19. Уровни программного обеспечения. Характеристика уровней.
- 20. Файловые менеджеры.
- 21. Архиваторы.
- 22. Средства диагностики.
- 23. Средства просмотра и воспроизведения.
- 24. Понятие операционной системы. Интерфейс. Основная функция операционной

системы.

25. Классификация операционных систем в зависимости от назначения компьютера.

26. Функции операционных систем.

- 27. Понятие вредоносной программы.
- 28. Виды источников проникновения вредоносных программ.
- 29. Понятие антивирусной программы. Режимы работы антивирусной программы.
- 30. Примеры популярных антивирусных программ.

31. Основные правила защиты от вредоносных программ и Интернетмошенничества.

- 32. Текстовые процессоры.
- 33. Табличные процессоры.
- 34. Системы управления базами данных.
- 35. Справочно-правовые системы.
- 36. Состав пакета Microsoft Office. Примеры программ и их назначение.
- 37. Понятие компьютерной сети.
- 38. Понятие локальной, региональной и глобальной компьютерной сети.

**4. Описание показателей, критериев, шкал оценивания планируемых результатов обучения по дисциплине, соотнесенных с установленными в программе индикаторами достижения компетенций**

#### **4.1.Показатели и критерии оценивания задания в тестовой форме**

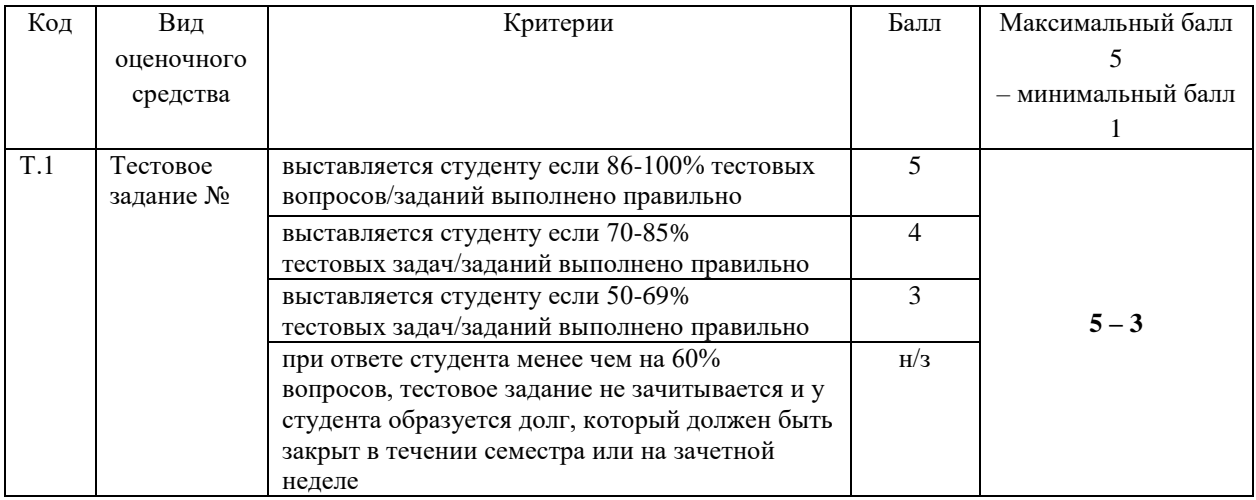

Минимальный балл, который необходимо набрать для зачета, равен 3.

#### **4.2. Показатели и критерии оценивания заданий для лабораторных работ и вопросов для защиты лабораторных работ**

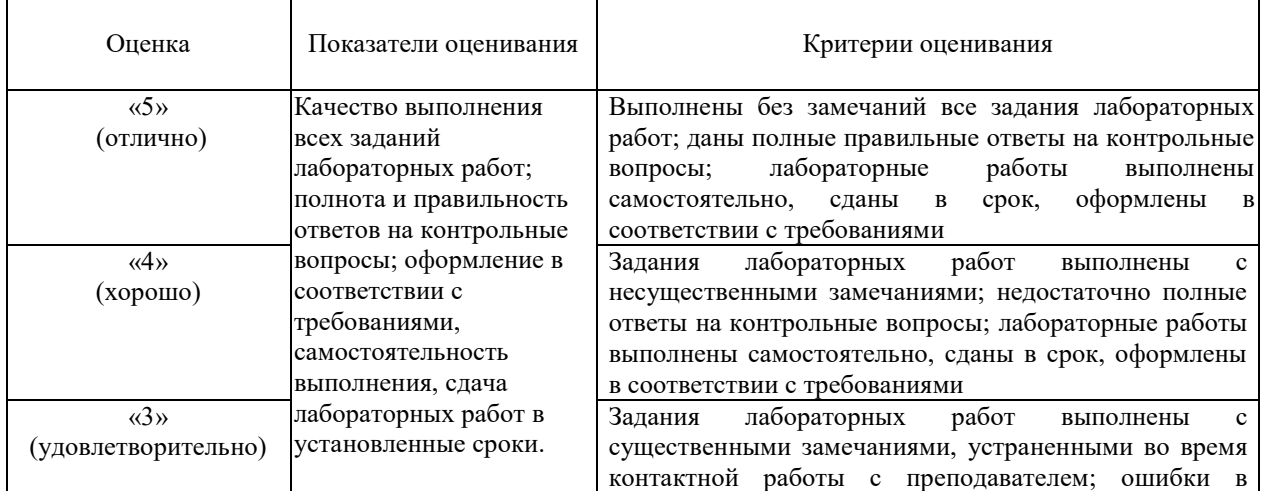

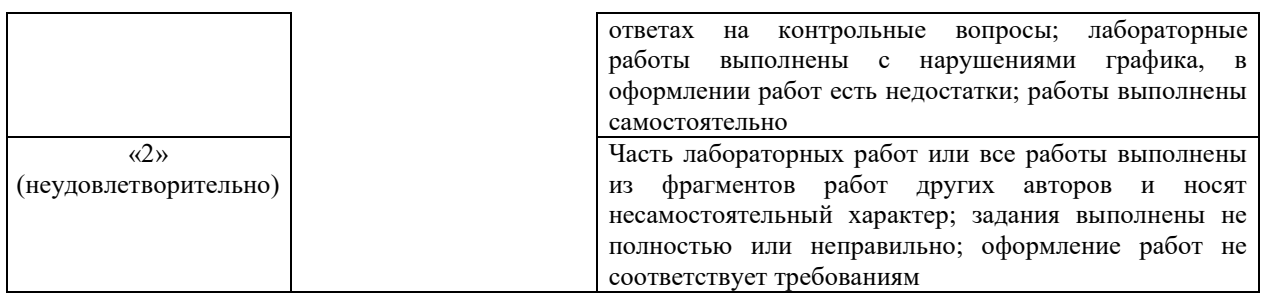

## **4.3. Показатели и критерии оценивания заданий для практических работ и вопросов для защиты практических работ**

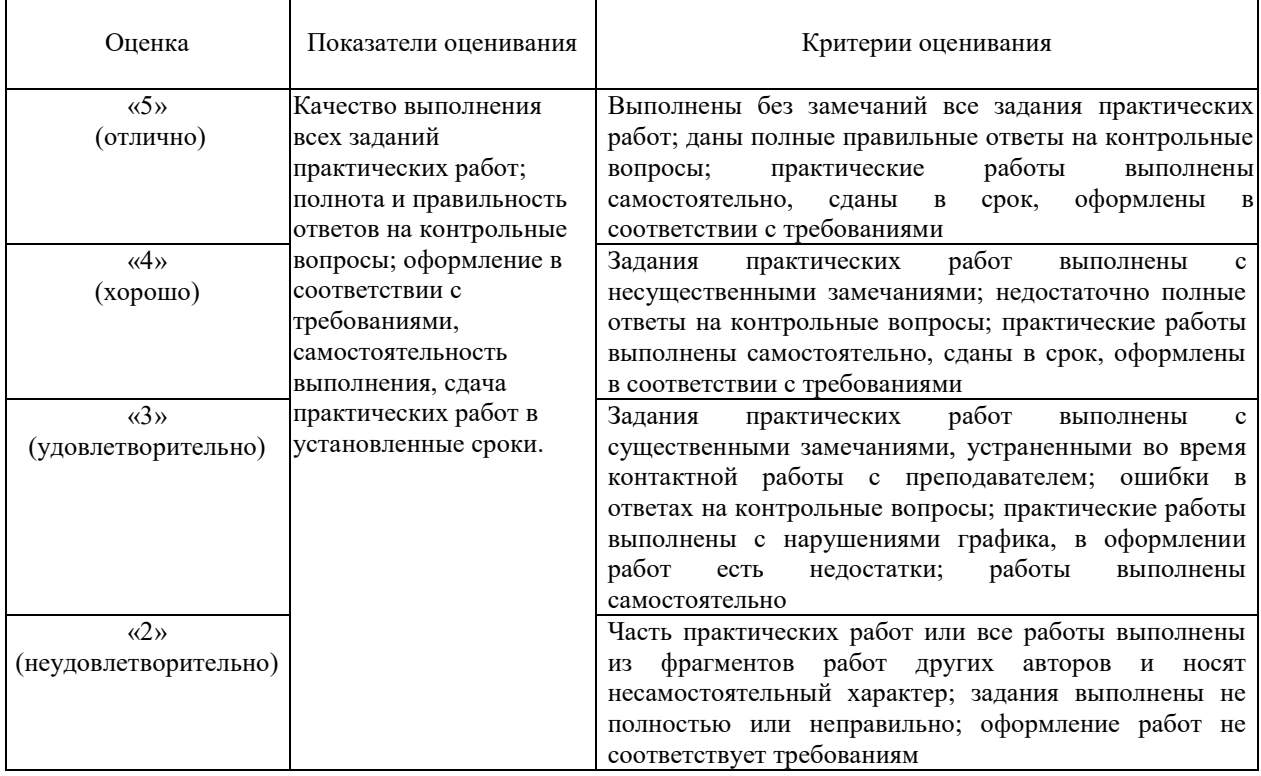

### **4.4. Показатели и критерии оценивания устного (письменного) ответа на экзамене**

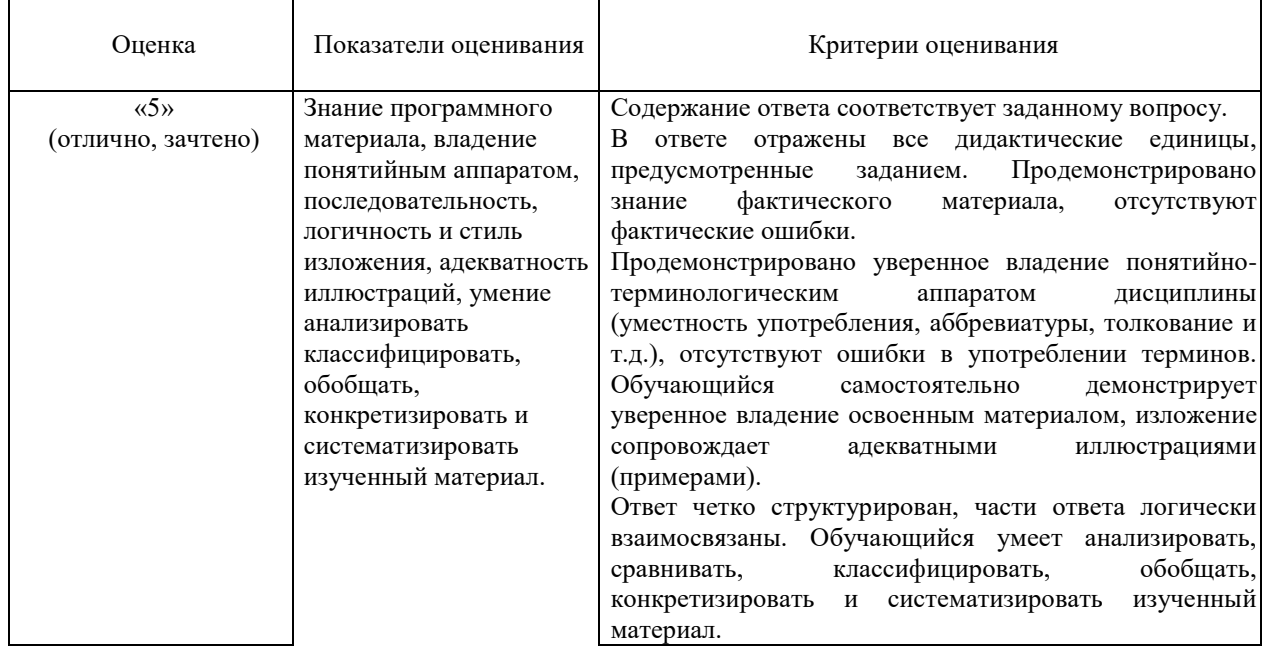

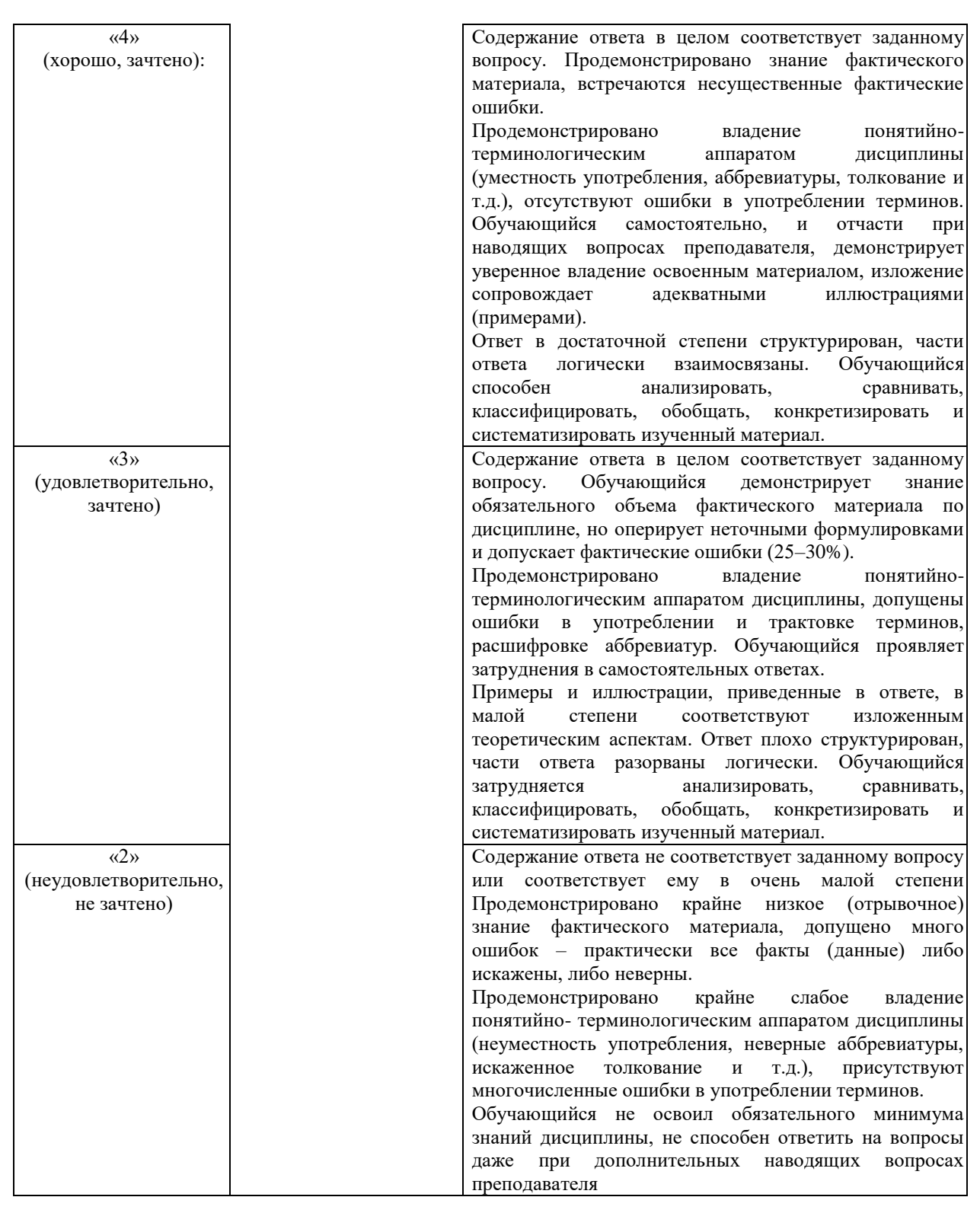

#### **5. Методические материалы, определяющие процедуры оценивания знаний, умений, навыков и (или) опыта деятельности, характеризующих этапы формирования компетенций**

Для проверки качества освоения программы дисциплины и оценки результатов обучения по дисциплине, соотнесенных с установленными в программе индикаторами достижения компетенции проводится текущий контроль успеваемости и промежуточная аттестация обучающихся в форме экзамена.

Контроль успеваемости обучающихся осуществляется с использованием рейтинговой системы оценки успеваемости обучающихся.

Текущий контроль проводится регулярно на всех видах групповых занятий по дисциплине. В конце семестра на основании поэтапного контроля процесса обучения суммируются баллы текущих, рубежных рейтингов (контрольные недели), подсчитываются дополнительные баллы (за посещаемость и активность на занятиях).

Результаты рейтинговой аттестации объявляются преподавателем на последнем занятии в зачетную неделю и служат основой для итогового результата промежуточной аттестации обучающегося по дисциплине.

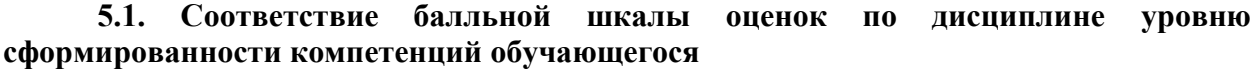

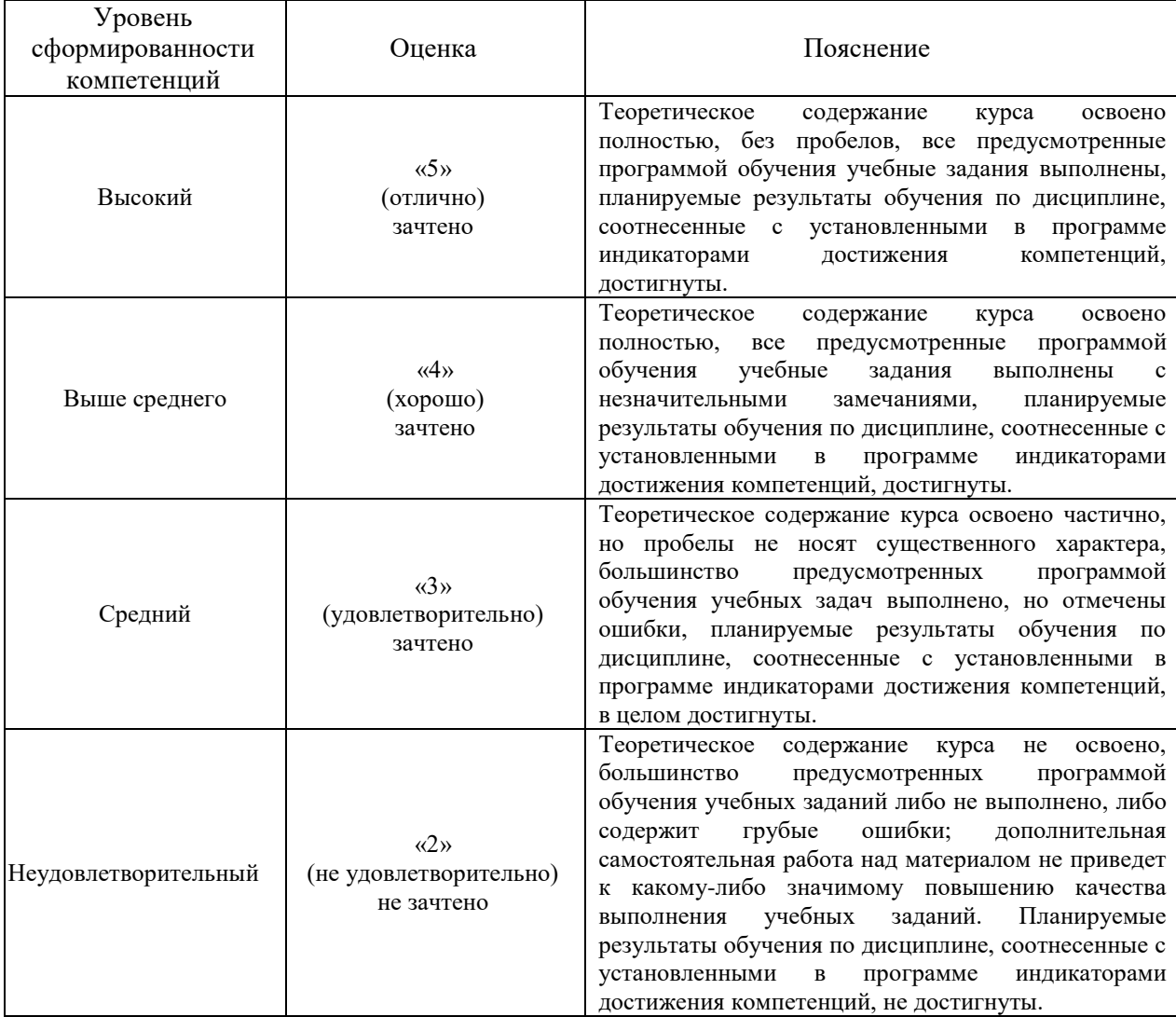